$\bigvee$ opcom operatorul pieței de energie electrică și de gaze naturale din ROMÂNIA

# **Cuprins**

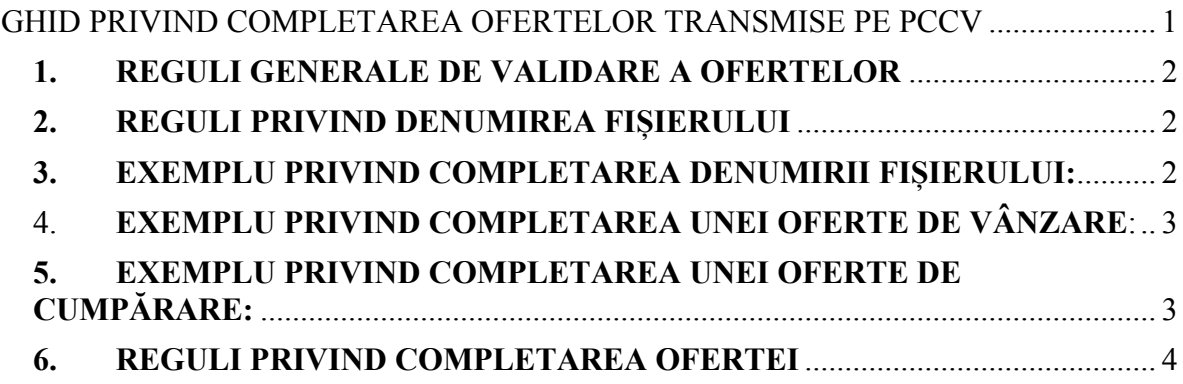

#### **1. REGULI GENERALE DE VALIDARE A OFERTELOR**

Toate Ofertele transmise de Participanții la PCCV trebuie să îndeplinească următoarele cerinte:

- 1.1. Preţurile din Oferte să fie introduse în moneda oficială din România [Lei];
- 1.2. Preţurile din Oferte trebuie să se încadreze în Scala de Preţ legal stabilită;
- 1.3. Pot fi completate minim 1 pereche numar CV preț (cu codurile CV aferente în ofertele de vanzare), maxim 3 perechi, dar prețurile trebuie să fie diferite și ordonate crescător în ofertele de vanzare (prețul cel mai mic primul) și descrescător în ofertele de cumpărare (prețul cel mai mare primul);
- 1.4. Valorile limită ale pretului de tranzactionare de CV sunt cele prevăzute în Ordinul presedintelui ANRE privind actualizarea valorilor limită de tranzactionare a CV în vigoare la data ofertării.

#### **2. REGULI PRIVIND DENUMIREA FIȘIERULUI**

Fişierele au o denumire standard pentru fiecare participant la PCCV respectiv **XXXXXZZLLAAVSNY**.xlsx, unde:

- 2.1. **XXXXX** este denumirea prescurtată a participantului, stabilită de OPCV la înregistrarea participantului la PCV care rămâne neschimbată până în momentul în care apar modificări relevante în organizarea companiei;
- 2.2. **ZZLLAA** reprezintă data la care a fost transmisă oferta ziua, luna şi anul (ULTIMELE DOUĂ CIFRE ALE ANULUI);
- 2.3. **V** specifică tipul ofertei V dacă este vânzare şi C dacă este cumpărare;
- 2.4. **S** specifică Sesiunea de Tranzacționare;
- 2.5. **N** reprezintă numărul Sesiunii de Tranzacționare din Luna de Tranzacționare;
- 2.6. **Y** reprezintă numărul versiunii ofertei.

#### **3. EXEMPLU PRIVIND COMPLETAREA DENUMIRII FIȘIERULUI:**

- 3.1. REGEN100514VS12.xlsx reprezintă o ofertă de vânzare transmisă de compania S.C. REGENERABILE S.R.L. (denumire scurtă REGEN), în data de 10.05.2014 pentru Sesiunea de Tranzacționare nr. 1 din Luna de Tranzacționare mai şi are versiunea 2.
- 3.2. Numărul sesiunii de tranzacționare din denumirea fișierului trebuie sa coincidă cu cel din antetul fișierului, deasupra tabelului (Sesiune de Tranzacționare: 1).

- 3.3. Numărul versiunii ofertei trebuie să coincidă cu cel din antetul fișierului, deasupra tabelului (Versiune: 2)
- 3.4. REGEN230514CS21.xlsx reprezintă o ofertă de cumpărare transmisă de compania S.C. REGENERABILE S.R.L., în data de 23.05.2014 pentru Sesiunea de Tranzacționare nr. 2 şi are versiunea 1.
- 3.5. Numărul sesiunii de tranzacționare din denumirea fisierului trebuie sa coincidă cu cel din antetul fisierului, deasupra tabelului (Sesiune de Tranzacționare: 1).
- 3.6. Numărul versiunii ofertei trebuie să coincidă cu cel din antetul fișierului, deasupra tabelului (Versiune: 2).

# 4. **EXEMPLU PRIVIND COMPLETAREA UNEI OFERTE DE VÂNZARE**:

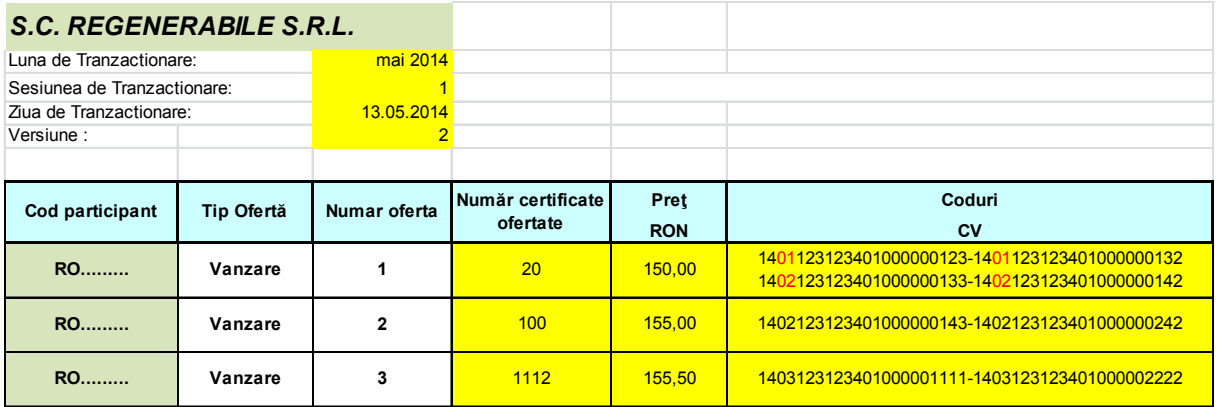

## **5. EXEMPLU PRIVIND COMPLETAREA UNEI OFERTE DE CUMPĂRARE:**

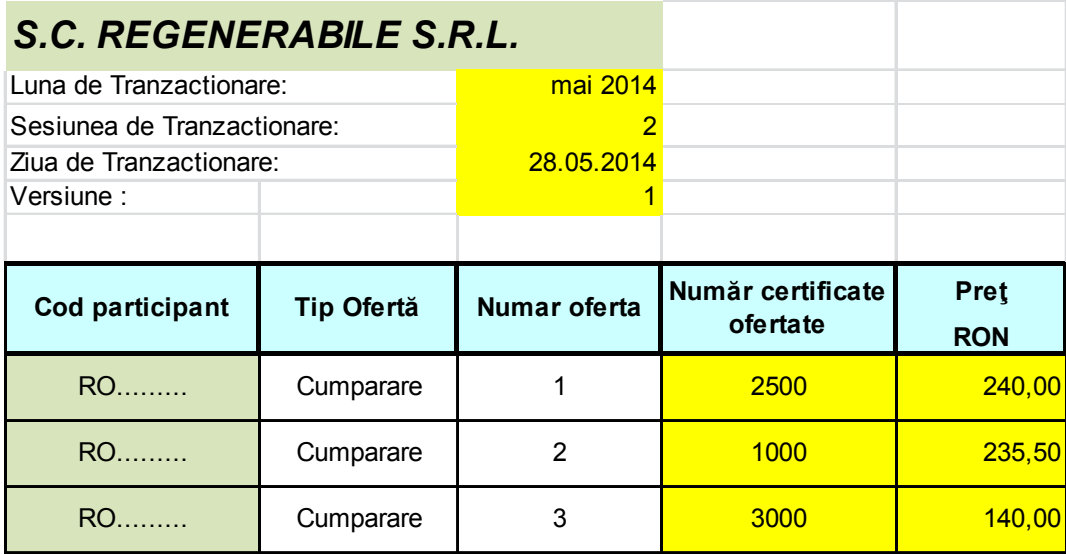

#### **6. REGULI PRIVIND COMPLETAREA OFERTEI**

#### *Atenție!*

Machetele se găsesc site-ul OPCOM la adresa:

http://www.opcom.ro/tranzactii\_produse/tranzactii\_produse.php?lang=ro&id=145

 **Important!** După descărcare machetele se vor deschide în modul "Protected View" și este necesar să selectați opțiunea "Enable Editing" pentru a efectua modificările necesare conform ofertei dumneavoastră de **vânzare**.

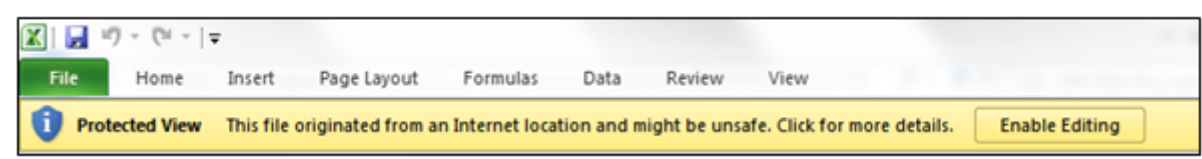

 Machetă pentru completarea ofertelor de cumpărare de certificate verzi pe Piața Centralizată de Certificate Verzi ".xlsx"

**Important!** După descărcare machetele se vor deschide în modul "Protected View" și este necesar să selectați opțiunea "Enable Editing" pentru a efectua modificările necesare conform ofertei dumneavoastră de **cumpărare**.

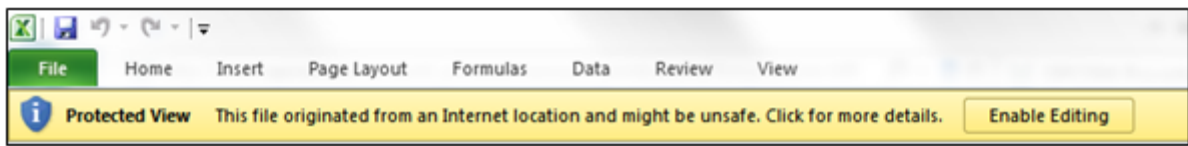

Machetele se salvează cu opțiunea SAVE AS pentru a se menține câmpurile protejate la scriere de către OPCOM, în vederea asigurării integralității elementelor necesare pentru validarea ofertelor.

Numai machetele care conțin toate elementele aferente câmpurilor protejate la scriere, în forma publicată pe site-ul OPCOM vor fi validate.

Fișierul de transmitere a ofertei va fi denumit, conform punctului 2. Reguli privind denumirea fișierului din acest Ghid, utilizând denumirea prescurtată a societății utilizată pe PCCV și în funcție de data transmiterii ofertei la OPCOM, sesiunea de tranzacționare și versiune.

După descărcarea și salvarea machetelor, se completează câmpurile pe fond verde cu denumirea completă a participantului la PCV și codul de identificare al acestuia și la fiecare ofertare se completează numai celulele pe fond galben.

**ATENȚIE!** Nu introduceți coloane sau linii noi!

Nu modificați în nici un fel formatul ofertei!,

În caz contrar oferta va fi respinsă de aplicația ce deservește Platforma de tranzacționare.

*Luna de Tranzacționare*: Luna calendaristică în care are loc sesiunea de tranzacționare.

*Sesiunea de Tranzacționare*: Valoare numerică corespunzătoare numărului sesiunii de tranzacționare organizată în cursul aceleiași luni calendaristice. Această înformație se regăsește pe site-ul OPCOM în meniul "Anunțuri-Știri/Mesaje operaționale/Piața

Certificatelor Verzi" în datele publicate cu privire la sesiunea de tranzacționare: (http://www.opcom.ro/anunturi\_stiri/anunturi\_pcv.php?lang=ro&id\_piata=4).

*Ziua de Tranzacționare*: Ziua în care se determină prețul de închidere al pieței și numărul de CV tranzacționate. Această înformație se regăsește pe site-ul OPCOM în meniul "Anunțuri-Știri/Mesaje operaționale/Piața Certificatelor Verzi" în datele publicate cu privire la sesiunea de tranzactionare:

(http://www.opcom.ro/anunturi\_stiri/anunturi\_pcv.php?lang=ro&id\_piata=4).

*Versiune*: Valoare numerică corespunzătoare numărului versiunii de ofertă transmisă în vederea validării de OPCOM.

În coloana "*Cod participant*" se completează codul participantului la PCV care i se atribuie acestuia în momentul înregistrării pe PCV. Codul participantului (RO.... ) și denumirea prescurtată se solicită la OPCOM.

Dacă un vânzător dorește să transmită într-o ofertă coduri CV emise de OTS în luni diferite (primele 4 cifre din cod sunt diferite) cu același preț, codurile se scriu în perechi care încep cu aceleași 4 cifre (care reprezintă anul și luna producerii energiei electrice) și se scriu în aceeași celulă.

Primul cod CV dintr-o pereche va fi delimitat cu un separator de ultimul cod din acea pereche.

**Se completează cel puţin una şi nu mai mult de 3 perechi preţ-număr CV consecutive, cu preţuri diferite, ordonate crescător cu preţul în ofertele de vânzare şi descrescător cu preţul, în ofertele de cumpărare.** 

## **ATENȚIE: NU se transmit două sau trei perechi preţ-număr CV, cu același preț !**

**ATENȚIE!** În conformitate cu prevederile Art. 6.1.2 din Procedura privind ofertarea, validarea şi stabilirea tranzacțiilor cu Certificate Verzi pe Piaţa Centralizată de Certificate Verzi", Aviz ANRE nr. 13/05.01.2014, datele privind numărul de CV disponibile pentru tranzacționare, necesare validării ofertelor de cumpărare de CV pe PCCV, sunt publicate pe site-ul OPCOM în conformitate cu datele existente în Registrul Certificatelor Verzi cu o zi înaintea primei zile din intervalul de ofertare.

#### **Ca urmare, numei codurile CV existente în Registrul Certificatelor Verzi cu o zi înaintea primei zile din intervalul de ofertare pot fi incluse în ofertele de vânzare în vederea validării ofertei.**

În urma încheierii sesiunii de tranzactionare, în ofertele care au încheiat tranzactie, codurile CV care au fost tranzacţionate sunt *primele coduri din oferta completată de vânzător*, începând cu cele ofertate la prețul cel mai mic, până la prețul de închidere al PCCV stabilindu-se astfel numărul de CV pentru care a încheiat tranzacție vânzătorul respectiv.

Ofertele se transmit între orele **9:00-14:00** în zilele din intervalul de ofertare afișat pe site-ul OPCOM la adresa http://www.opcom.ro/anunturi\_stiri/anunturi\_pcv.php?lang=ro&id\_piata=4

Ofertele pentru PCCV se transmit NUMAI la adresa de e-mail pcv@opcom.ro.